#### **INSTRUKCJA**

## wypełniania kwestionariusza osłony antykorupcyjnej programu "RADOSNA SZKOŁA" edycja **2013**

#### *Szanowni Państwo,*

wykonując polecenie Prezesa Rady Ministrów dotyczące objęcia działaniami osłonowymi realizacji rządowego programu "Radosna Szkoła", Centralne Biuro Antykorupcyjne kontynuuje monitoring kolejnej edycji tego programu. Podobnie, jak w latach ubiegłych kluczowe znaczenie dla skuteczności działań ma zaangażowanie jednostek administracji podległych wojewodzie odpowiedzialnemu za koordynację realizacji programu na szczeblu wojewódzkim, a także jednostek prowadzących szkoły.

Podobnie jak w przypadku poprzednich edycji, w celu ułatwienia Państwu pracy oraz ujednolicenia zakresu przekazywanych danych, CBA opracowało kwestionariusz, którego zawartość nie odbiega od formularza znanego Państwu sprzed roku. Analogicznie, jak w edycjach 2011-2012 zbierane dane dotyczą **wyłącznie budowy lub modernizacji szkolnych placów zabaw.**

Niniejsza instrukcja stanowi dla Państwa pomoc w prawidłowym wypełnieniu kwestionariusza, który jest Państwu przekazany w pliku MS Excel.

Tegoroczny kwestionariusz składa się z 22 rubryk podzielonych na 6 części tematycznych:

- 1) dane jednostki prowadzącej szkołę;
- 2) dane szkoły;
- 3) informacje na temat dofinansowania i wkładu własnego szkoły;
- 4) informacje na temat projektanta placu zabaw;
- 5) informacje na temat wykonawcy placu zabaw;

6) informacje dotyczące postępowania o udzielenie zamówienia publicznego.

#### **UWAGA!!!**

Niepoprawne wypełnienie tabeli wynika najczęściej z kopiowania tabeli lub przepisywania jej nagłówków do czystego arkusza Excel. Prosimy zatem korzystać **wyłącznie z plików przekazanych przez CBA i nie tworzyć na ich postawie własnych formularzy.**

Wprowadzone przez nas zabezpieczenia w arkuszu MS Excel (listy rozwijane, ograniczenia typu danych wpisywanych w poszczególne rubryki tabeli) mają na celu wyłącznie ułatwienie Państwu wpisywania danych (eliminują konieczność wpisywania ręcznego, np. pozwalając na dokonywanie wyboru z listy).

Poszczególne rubryki dotyczącą następujących zagadnień:

# *1. typ jednostki prowadzącej szkołę*

^ w rubryce należy wybrać z listy rozwijanej odpowiedni typ jednostki prowadzącej szkołę (powiat, miasto, gmina, organizacja pozarządowa, inny). W rubryce należy umieszczać WYŁĄCZNIE opcje wyboru z listy rozwijanej (proszę nie kopiować tabeli MS Excel w celu "obejścia" opcji z listy).

## **POPRAWNIE:**

typ jednostki prowadzącej szkolę

miasto

## *2. nazwa jednostki prowadzącej szkołę*

- ^ w rubryce należy wpisać nazwę miejscowości, w której mieści się siedziba jednostki samorządowej prowadzącej szkołę np. Warszawa, Radom - bądź w
	- przypadku placówek prowadzonych przez organizację pozarządową nazwę tej organizacji.

## **POPRAWNIE:**

nazwa jednostki prowadzącej szkołę **2\_\_\_\_\_\_** Radzymin Stowarzyszenie Edukacji Lokalnej

*3. nazwa szkoły* ^ należy wpisać oficjalną nazwę placówki.

## **POPRAWNIE:**

nazwa szkoły

Szkoła Podstawowa nr 7 im. A. Mickiewicza

## *4. adres szkoły*

^ należy wpisać pełny adres placówki.

## **POPRAWNIE:**

adres szkoły **4** ul. Pierwsza 2; 00-00 Radziejkowo

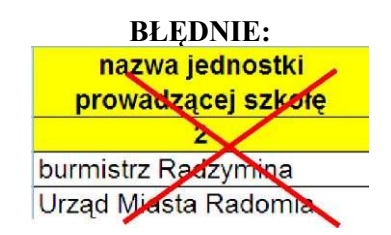

**BŁĘDNIE:**

tvp jednostki prowadzące szkołe

Prezyzent Warszawy

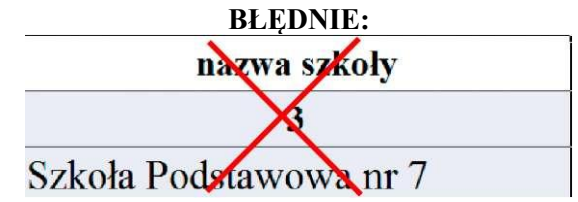

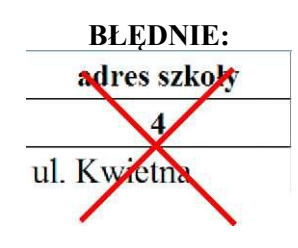

## *5. kwota otrzymanego dofinansowania*

^ należy wpisać kwotę otrzymanego dofinansowania na realizację danego placu zabaw; ^ proszę wpisywać wyłącznie cyfry bez żadnych dopisków.

### **POPRAWNIE:**

kwota otrzymanego dofinansowania 5 110000

#### *6. Kwota wkładu własnego wnoszonego przez organ prowadzący*

^ należy wpisać wkład własny wnoszony przez w szkołę w inwestycję budowy lub

modernizacji placów zabaw; ^ proszę wpisywać wyłącznie cyfry bez żadnych dopisków.

### **POPRAWNIE:**

kwota wkładu własnego wnoszonego przez organ prowadzący

110000

### *7. projektant placu ten sam co wykonawca placu zabaw*

 $\land$  w tej rubryce należy wybrać jedynie spośród dwóch opcji - TAK lub NIE:

Jeśli projektantem i wykonawcą placu zabaw był **ten sam podmiot** (wybór opcji: TAK), należy **wypełnić jedynie rubryki 12-14,** natomiast rubryki 8-11 pozostawić niewypełnione; Jeśli projektantem placu zabaw był **inny podmiot niż wykonawca** - należy wypełnić **rubryki 8-14.**

W przypadku gdy **przetarg obejmował projekt oraz wykonawstwo placu zabaw łącznie** należy jedynie wypełnić jedynie **rubryki dotyczące wykonawstwa placu zabaw (12-14);**

**POPRAWNIE:**

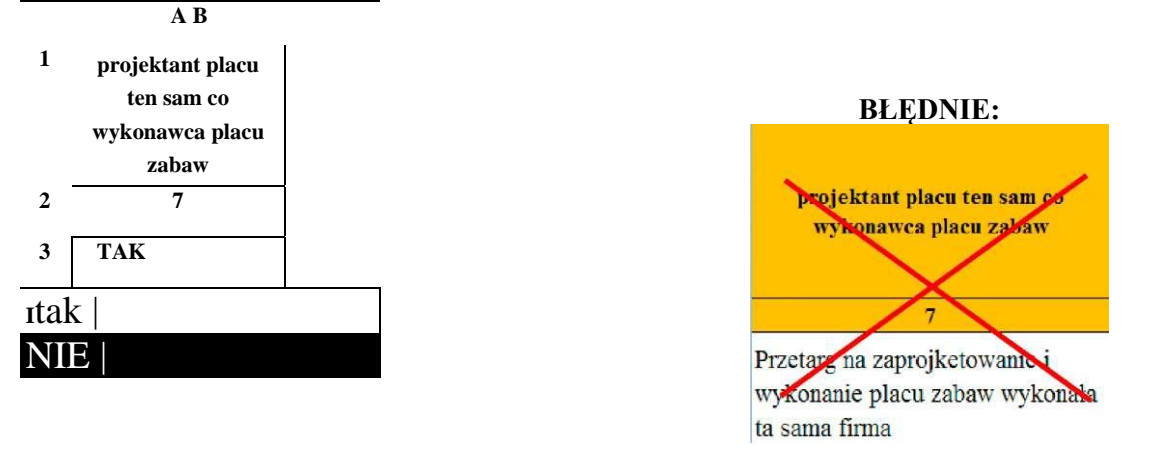

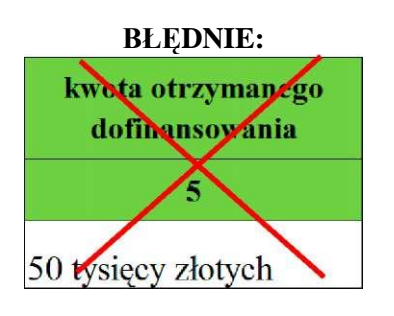

# **BŁĘDNIE:**

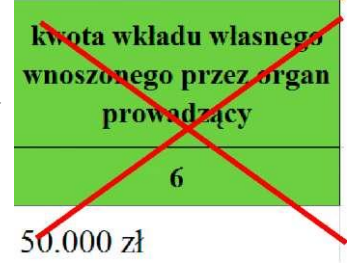

W przypadku wyboru w rubryce 7 opcji NIE, należy wypełnić kolejne rubryki w poniżej opisany sposób.

Zatem kolejne rubryki wypełnione poprawnie wyglądają w następujący sposób:

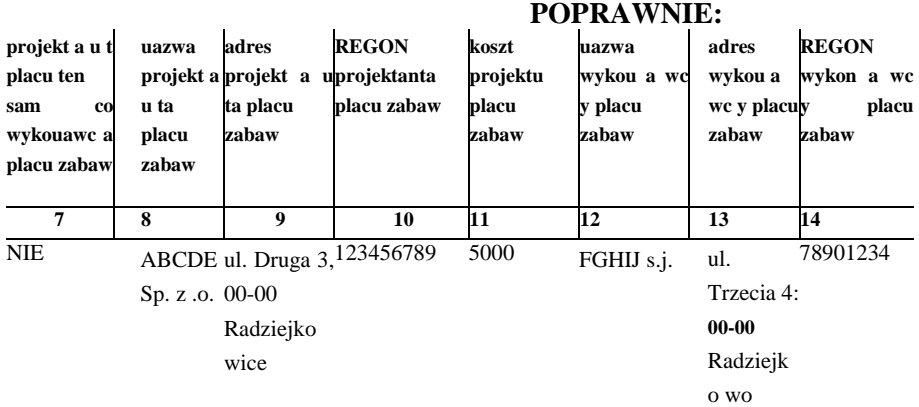

Jeśli w rubryce 7 wybrano TAK, nie ma potrzeby wypełniania rubryk 8-11 (zbędny nakład pracy). Zatem **NIE NALEŻY** wypełniać tabeli w poniższy sposób:

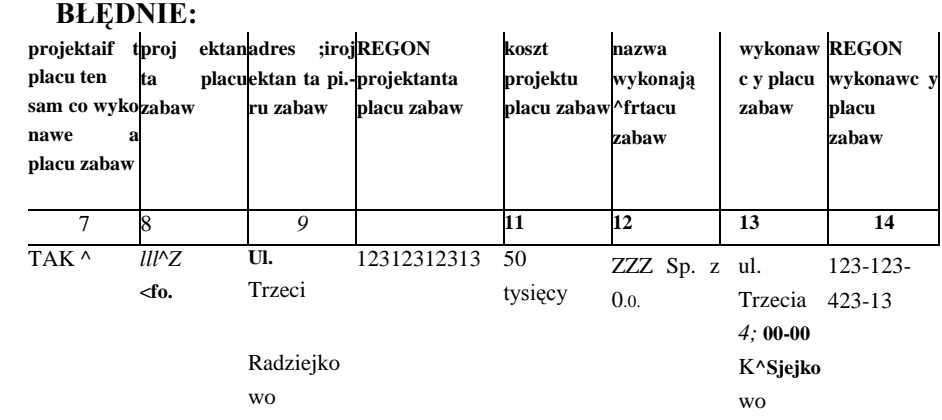

### *8. nazwa projektanta placu zabaw*

^ należy wpisać pełną nazwę firmy lub gospodarczą.

#### **POPRAWNIE:**

**nazwa projektanta placu zabaw \_\_\_ 8**

ABCDE Sp. z .0.0.

*9. adres projektanta placu zabaw* osoby fizycznej prowadzącej działalność

#### **BŁĘDNIE:**

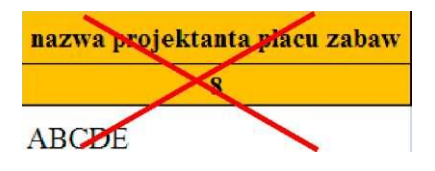

## *10. REGON projektanta placu zabaw*

^ należy

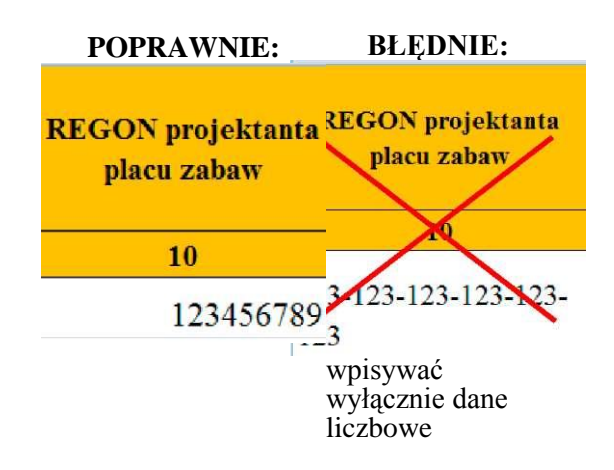

## *11. koszt projektu placu zabaw*

^ należy wpisać kwotę brutto projektu; ^ proszę wpisywać cyfry bez żadnych dopisków.

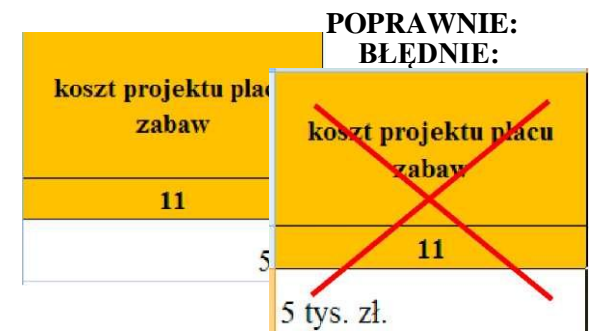

#### *12. nazwa wykonawcy placu zabaw*

^ należy wpisać pełną nazwę firmy lub osoby fizycznej prowadzącej działalność gospodarczą.

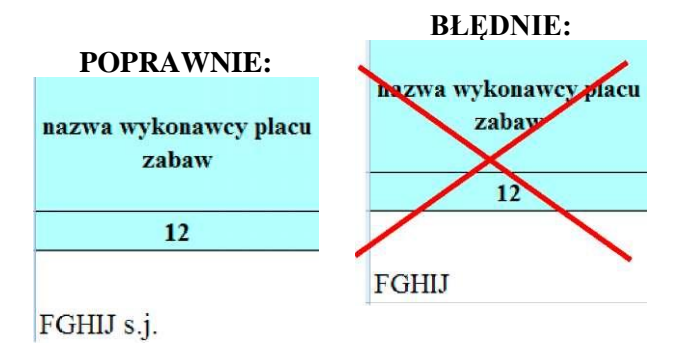

*13. adres wykonawcy placu zabaw*

*14. REGON wykonawcy placu zabaw* ^ należy wpisywać wyłącznie dane liczbowe.

# **POPRAWNIE:**

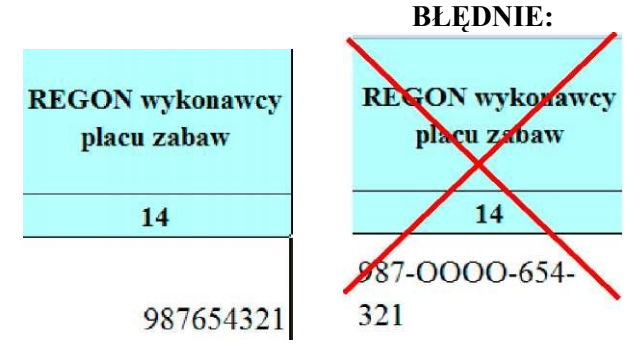

# *15. budowa czy modernizacja placu zabaw*

^ należy wybrać jedną z dwóch opcji z listy rozwijanej. Jeśli szkoła otrzymała zwrot kosztów za modernizację lub budowę placu zabaw - także wybieramy opcję: budowa lub modernizacja.

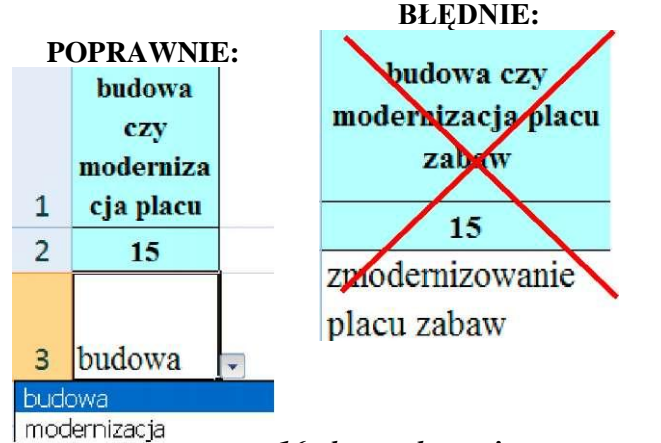

*16. data ogłoszenia przetargu na budowę/modernizację placu* 

# *zabaw w ramach "RSz"*

^ datę należy wpisywać wyłącznie w postaci RRRR-MM-DD (np. 2011-02-02), bez używania kropek, słów itp.

## **POPRAWNIE:**

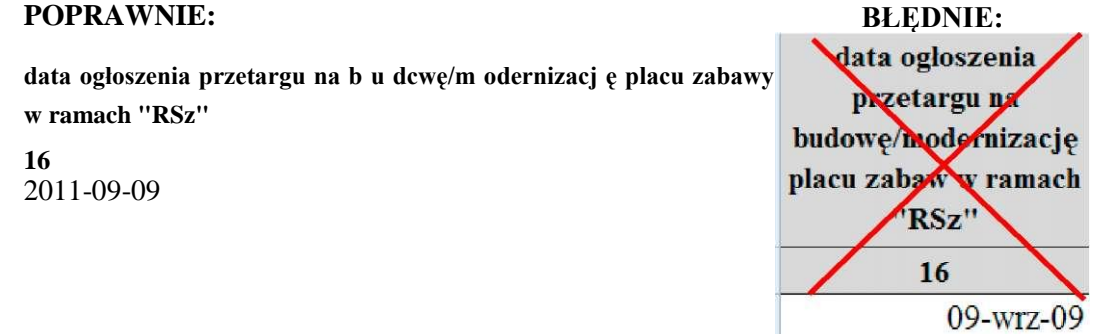

## *17. data rozstrzygnięcia przetargu na budowę/modernizację placu zabaw w ramach "RSz"*

 $\land$  datę należy wpisywać wyłącznie w postaci RRRR-MM-DD (np. 2011-02-02), bez używania kropek, wyrazów itp.

### **POPRAWNIE:**

#### **data rozstrzygnięcia**

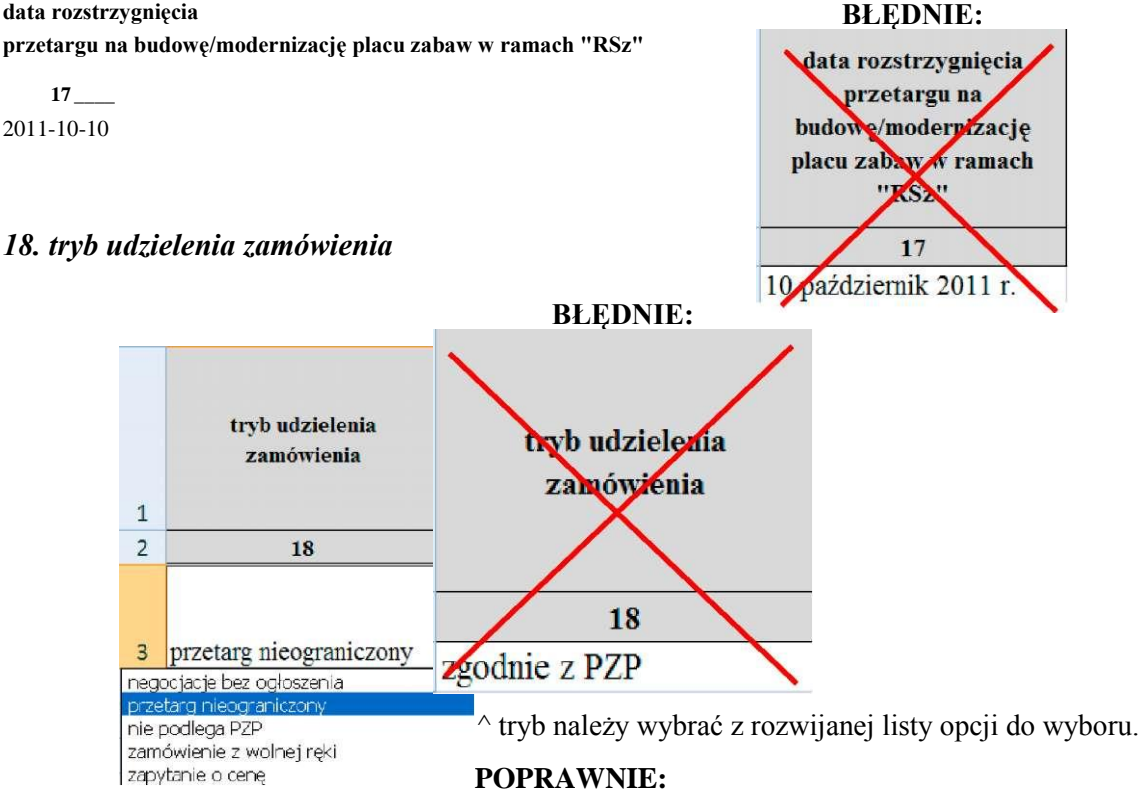

## *19. wartość BRUTTO udzielonego zamówienia (w zł)*

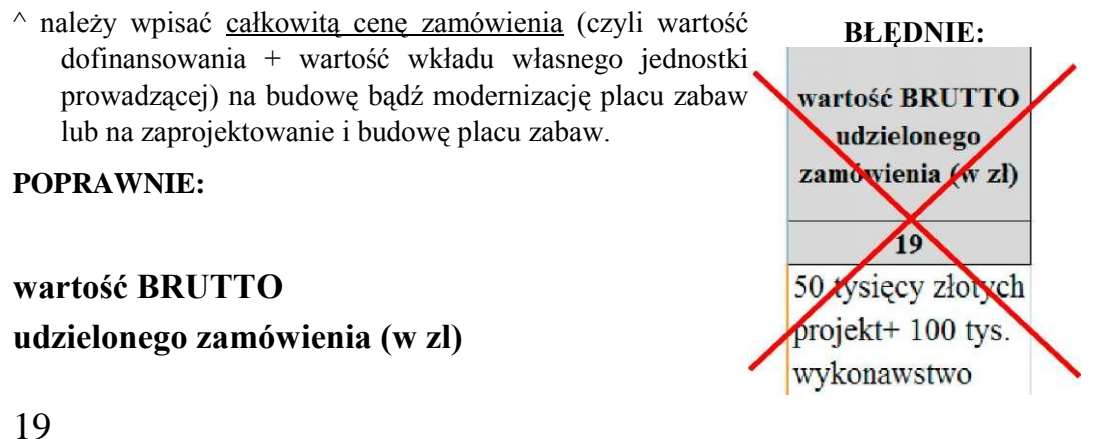

215000

## *20. liczba złożonych ofert*

- należy wskazać liczbę ofert złożonych w danym postępowaniu WŁĄCZNIE z ofertą, która zwyciężyła. Proszę używać cyfr.

#### **POPRAWNIE:**

#### **liczba złożonych ofert**

**20**

4

- **BŁĘDNIE:**liczba złożonych **Next** 20 cztery
- *21. nazwy oferentów (innych niż zwycięzca) którzy uczestniczyli w postępowaniu*
- ^ należy wpisać WYŁĄCZNIE nazwy podmiotów (wraz z miejscowością, która jest ich siedzibą - oddzielonych wyłącznie SPACJĄ), które złożyły oferty w postępowaniu lecz NIE uzyskały zamówienia;
- $\land$  jeżeli podmiotów, które NIE uzyskały zamówienia, było więcej niż jeden prosimy wymienić wszystkie oddzielając nazwy PRZECINKAMI (np. ABCD Płock, GHIJK Warszawa, WZYZ Kraków).

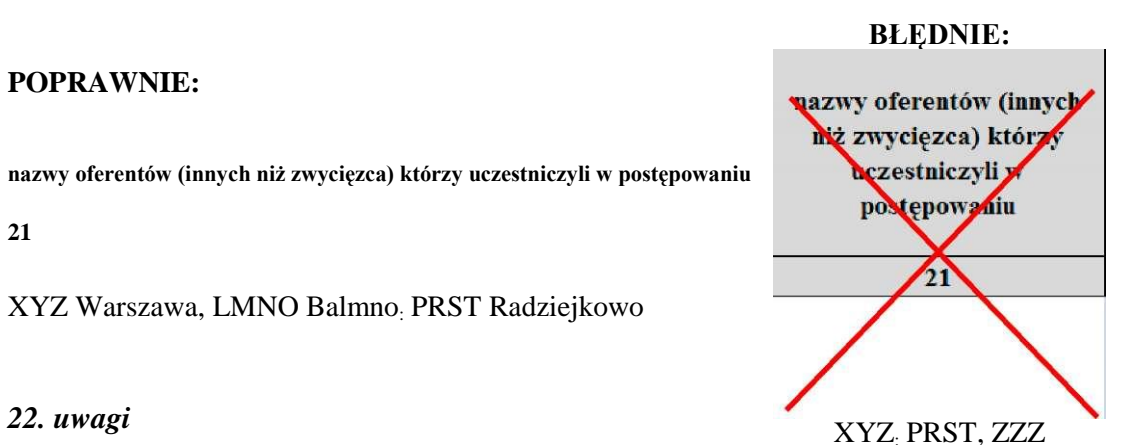

^ w tej rubryce proszę umieszczać wszelkie dodatkowe informacje oraz uzupełnienie do poprzednich rubryk (jeśli takie są w ogóle konieczne). Tych informacji proszę nie umieszczać w poprzednich rubrykach.